## **ISTITUTO COMPRENSIVO VALLE STURA**

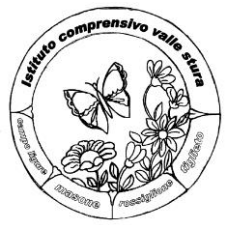

**SCUOLA DELL'INFANZIA - PRIMARIA - SECONDARIA I GRADO** Piazza 75 Martiri, 3 - 16010 MASONE (GE) Tel. 010 926018 - Fax 010 926664 E-mail: [geic81400g@istruzione.it](mailto:geic81400g@istruzione.it) - GEIC81400G@PEC.ISTRUZIONE.IT

## **CERTIFICAZIONE**

## **COMPETENZA NELL'UTILIZZO CONSAPEVOLE DEI MEZZI DI COMUNICAZIONE, CON PARTICOLARE ATTENZIONE A QUELLI INFORMATICI**

Alunno: \_\_\_\_\_\_\_\_\_\_\_\_\_\_\_\_\_\_\_\_\_\_\_\_\_\_\_\_\_\_\_\_\_\_\_\_\_\_\_\_\_\_\_\_\_\_\_\_\_\_\_\_\_\_\_\_\_\_\_\_\_\_\_\_\_\_\_

Classe QUINTA \_\_\_ della Scuola Primaria di \_\_\_\_\_\_\_\_\_\_\_\_\_\_\_\_\_\_\_\_\_\_\_\_\_\_\_\_\_\_\_\_\_\_\_\_\_\_

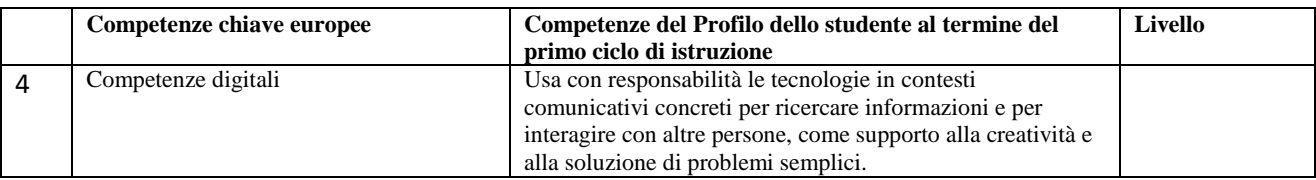

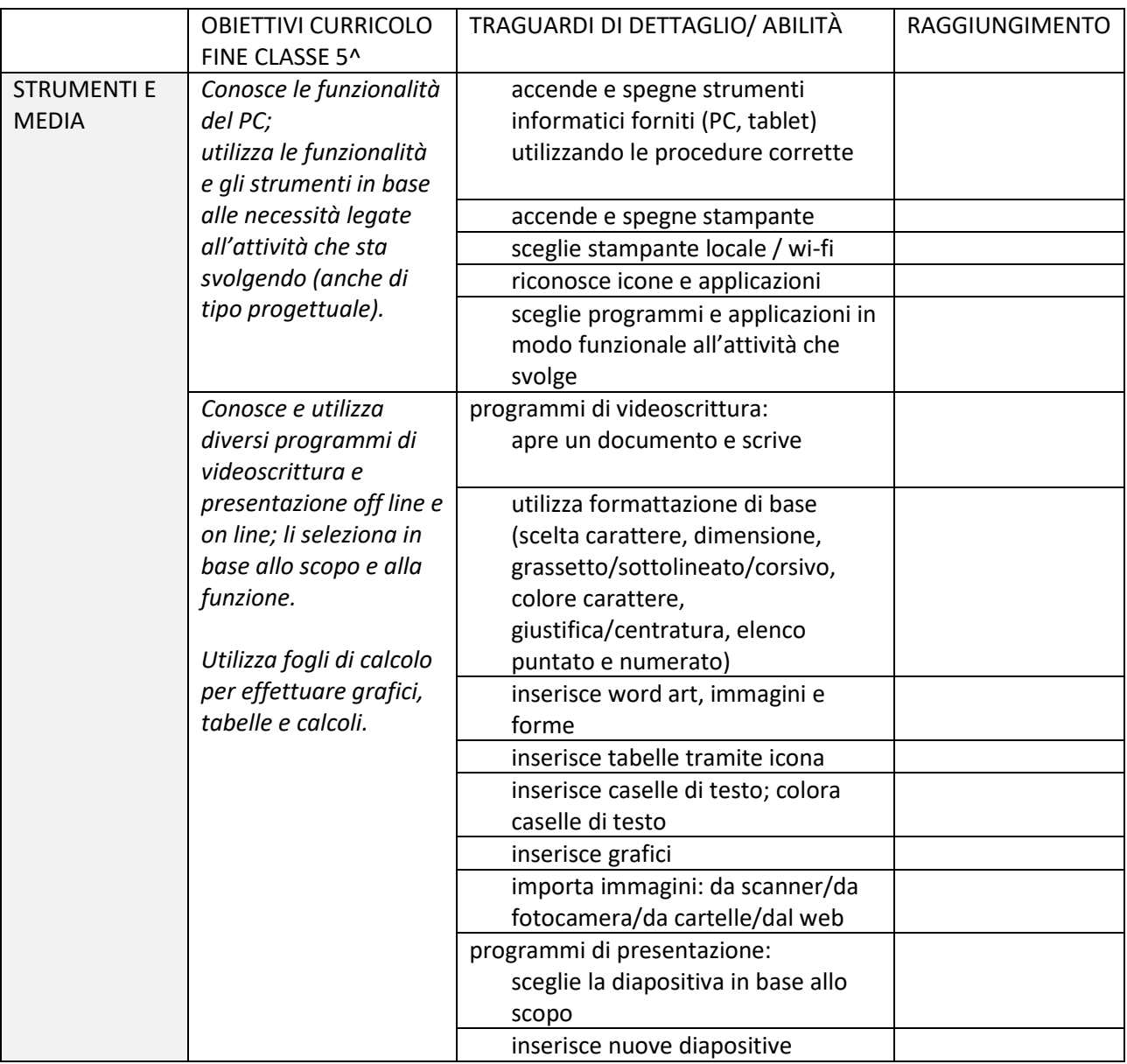

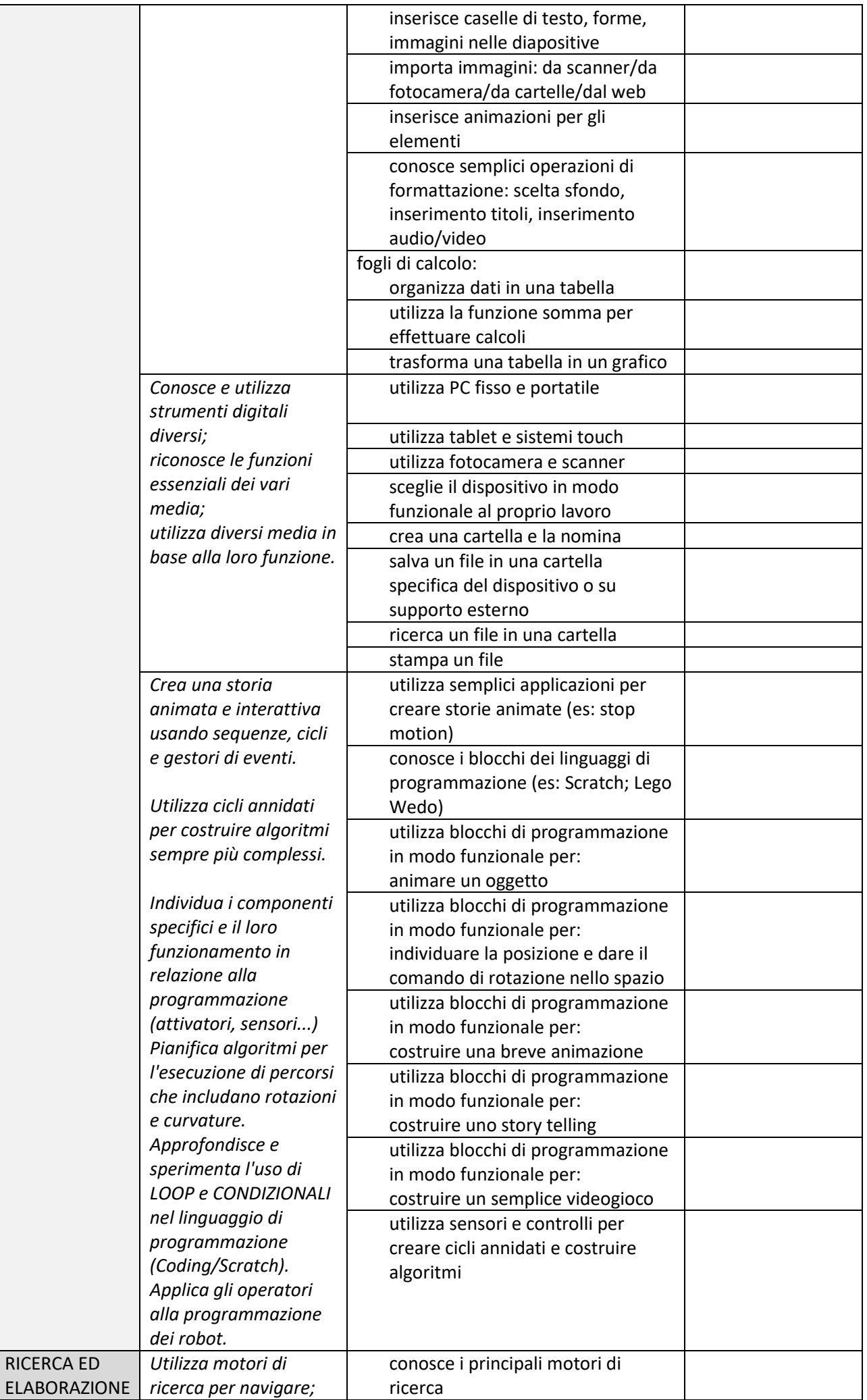

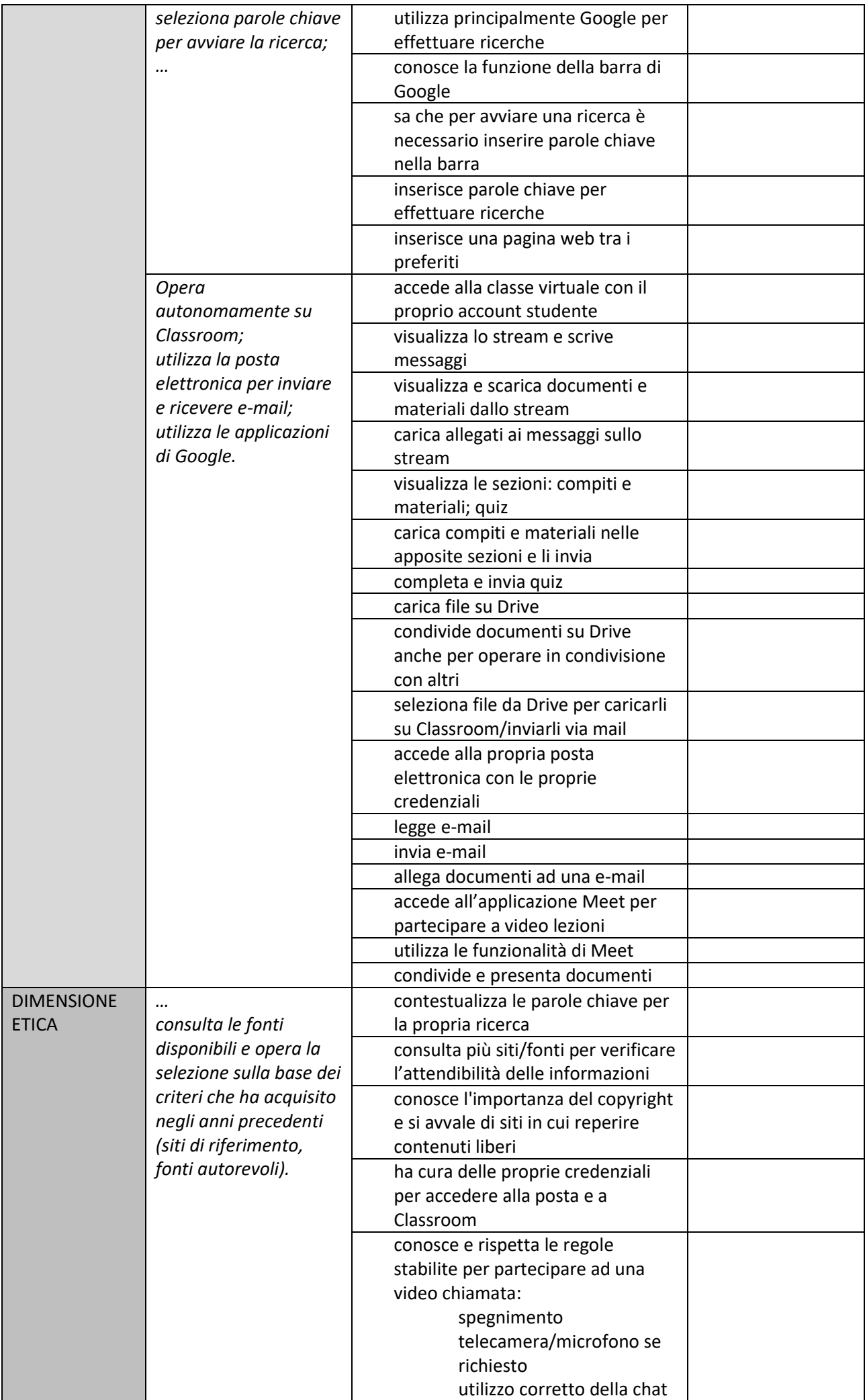

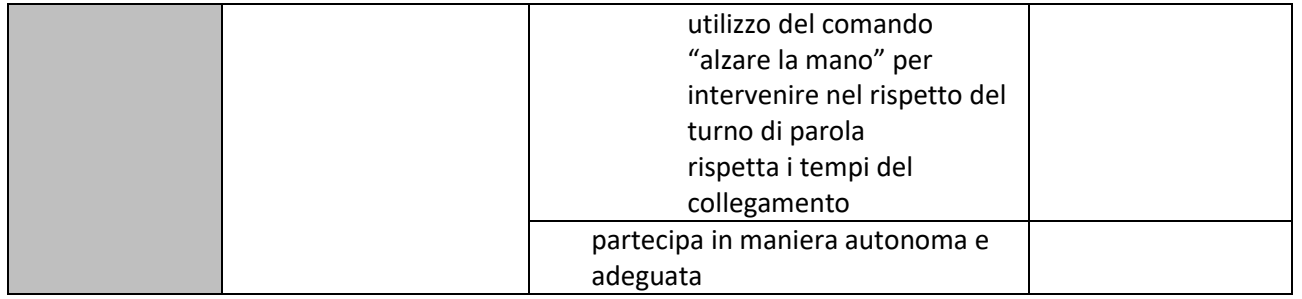

Data …………………….. per Il Dirigente Scolastico

Il coordinatore di classe

 $\frac{1}{\sqrt{2}}$  ,  $\frac{1}{\sqrt{2}}$  ,  $\frac{1}{\sqrt{2}}$  ,  $\frac{1}{\sqrt{2}}$  ,  $\frac{1}{\sqrt{2}}$  ,  $\frac{1}{\sqrt{2}}$  ,  $\frac{1}{\sqrt{2}}$  ,  $\frac{1}{\sqrt{2}}$  ,  $\frac{1}{\sqrt{2}}$  ,  $\frac{1}{\sqrt{2}}$  ,  $\frac{1}{\sqrt{2}}$  ,  $\frac{1}{\sqrt{2}}$  ,  $\frac{1}{\sqrt{2}}$  ,  $\frac{1}{\sqrt{2}}$  ,  $\frac{1}{\sqrt{2}}$